# **CUNY Academic Commons - Bug #7981**

## **Social Paper comments should not go to spam**

2017-04-18 01:43 PM - Luke Waltzer

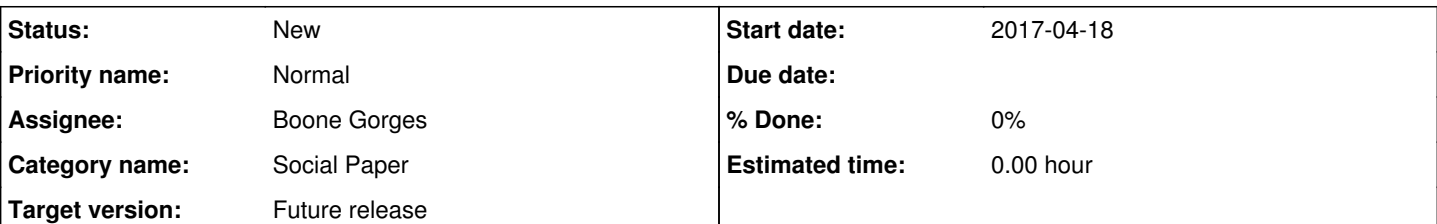

## **Description**

Report from student in my ITP course:

Hi everyone – I commented on a proposal in Social Paper yesterday but my comment doesn't show up, and I've noticed that there is only one comment amongst all our Social Paper posts (on Robert's post, which he made himself). Is there a problem with the commenting function, or is there some other way to see the comments? I spent a lot of time on the one I wrote and if I'm going to spend more effort in recreating it I want to know that it will actually be visible, at least to the author.

Is anyone else having this problem?

The paper in question:<https://commons.gc.cuny.edu/papers/freeishwriteonline/>

Any way to trace this?

## **History**

#### **#1 - 2017-04-18 11:22 PM - Boone Gorges**

- *Subject changed from Social Paper Eating Comments? to Social Paper comments should not go to spam*
- *Assignee set to Boone Gorges*
- *Target version set to 1.12*

It looks like the comment was caught in the spam filter. I've just released it. Not sure why this happened - I didn't see anything obvious that would've triggered Akismet.

We should bypass the spam check for logged-in commenters. (We'd keep author moderation, but skip automated Akismet checks.)

Let me know whether the user is now able to see the comment, and please extend apologies for the scare.

## **#2 - 2017-04-19 08:04 AM - Luke Waltzer**

Thanks Boone; I don't see the comment yet, nor do I see it in the admin interface. Should be from Lisa Hirschfield.

## **#3 - 2017-04-19 08:28 AM - Boone Gorges**

I'm not sure what happened - it's possible that I removed it from spam but didn't approve it? Anyway, the comment is here and it should now appear on the front end: <https://commons.gc.cuny.edu/wp-admin/comment.php?action=editcomment&c=13111>

#### **#4 - 2017-10-10 10:30 AM - Boone Gorges**

*- Target version changed from 1.12 to 1.13*

#### **#5 - 2018-04-16 03:52 PM - Boone Gorges**

*- Target version changed from 1.13 to Future release*